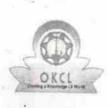

## eVidyalaya Half Yearly Report

Department of School & Mass Education, Govt. of Odisha

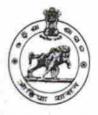

| School Name : GOVT. GIRLS HIGH SCHOOL |            |          |  |  |
|---------------------------------------|------------|----------|--|--|
| U_DISE :                              | District : | Block :  |  |  |
| 21210215602                           | KANDHAMAL  | CHAKAPAD |  |  |

Report Create Date : 0000-00-00 00:00:00 (27107)

| general_info                                       |                                          |
|----------------------------------------------------|------------------------------------------|
| » Half Yearly Report No                            | 7                                        |
| » Half Yearly Phase                                | 1                                        |
| » Implementing Partner                             | IL&FS ETS                                |
| » Half Yearly Period from                          | 04/02/2017                               |
| » Half Yearly Period till                          | 10/01/2017                               |
| » School Coordinator Name                          | PRIYANKA<br>PRADHAN                      |
| Leaves taken for the following Month               | TRADITAN                                 |
| » Leave Month 1                                    |                                          |
| » Leave Days1                                      | April                                    |
| » Leave Month 2                                    | 0                                        |
| » Leave Days2                                      | May                                      |
| » Leave Month 3                                    | 0                                        |
| » Leave Days3                                      | June                                     |
| Leave Month 4                                      | 0                                        |
| Leave Days4                                        | July                                     |
| Leave Month 5                                      | 0                                        |
| Leave Days5                                        | August                                   |
| Leave Month 6                                      | 0                                        |
| Leave Days6                                        | September                                |
| Leave Month 7                                      | 0                                        |
| Leave Days7                                        | October                                  |
| Equipment Downtime Details                         | 0                                        |
| Equipment are in working condition?                |                                          |
| Downtime > 4 Working Days                          | Yes                                      |
| Action after 4 working days are over for Equipment | No                                       |
| Training Details                                   | e en en en en en en en en en en en en en |
| Refresher training Conducted                       |                                          |
| Refresher training Conducted Date                  | No                                       |
| g official Date                                    |                                          |

» If No; Date for next month

| Educational content Details                   | 1                |
|-----------------------------------------------|------------------|
| » e Content installed?                        | Yes              |
| » SMART Content with Educational software?    | Yes              |
| » Stylus/ Pens                                | Yes              |
| » USB Cable                                   | Yes              |
| » Software CDs                                | Yes              |
| » User manual                                 | Yes              |
| Recurring Service Details                     |                  |
| » Register Type (Faulty/Stock/Other Register) | YES              |
| Register Quantity Consumed                    | 1                |
| » Blank Sheet of A4 Size                      | Yes              |
| » A4 Blank Sheet Quantity Consumed            | 2300             |
| » Cartridge                                   | Yes              |
| » Cartridge Quantity Consumed                 | 1                |
| » USB Drives                                  | Yes              |
| » USB Drives Quantity Consumed                | 1                |
| » Blank DVDs Rewritable                       | Yes              |
| » Blank DVD-RW Quantity Consumed              | 25               |
| » White Board Marker with Duster              | Yes              |
| » Quantity Consumed                           | 06               |
| » Electricity bill                            | Yes              |
| » Internet connectivity                       | Yes              |
| » Reason for Unavailablity                    |                  |
| Electrical Meter Reading and Generator        | Meter Reading    |
| » Generator meter reading                     | 1290             |
| » Electrical meter reading                    | 1297             |
| Equipment replacement deta                    | ils              |
| » Replacement of any Equipment by Agency      | No               |
| » Name of the Equipment                       |                  |
| Theft/Damaged Equipment                       | 1 · · · ·        |
| » Equipment theft/damage                      | No               |
| » If Yes; Name the Equipment                  |                  |
| Lab Utilization details                       |                  |
| » No. of 9th Class students                   | 95               |
| » 9th Class students attending ICT labs       | 95               |
| » No. of 10th Class students                  | 85               |
| » 10th Class students attending ICT labs      | 85               |
| No. of hours for the following month lab ha   | as been utilized |
| » Month-1                                     | April            |
|                                               |                  |

| » Hours1                                  | 45                          |
|-------------------------------------------|-----------------------------|
| » Month-2                                 | May                         |
| » Hours2                                  | 07<br>June                  |
| » Month-3                                 |                             |
| » Hours3                                  | 30                          |
| » Month-4                                 | July                        |
| » Hours4                                  | 65                          |
| » Month-5                                 | August                      |
| » Hours5                                  | 62<br>September             |
| » Month-6                                 |                             |
| » Hours6                                  | 55                          |
| » Month-7                                 | October                     |
| » Hours7                                  | 0                           |
| Server & Node Downtime details            |                             |
| » Server Downtime Complaint logged date1  |                             |
| » Server Downtime Complaint Closure date1 | 1911122222222223-6048<br>1- |
| » Server Downtime Complaint logged date2  |                             |
| » Server Downtime Complaint Closure date2 |                             |
| » Server Downtime Complaint logged date3  |                             |
| » Server Downtime Complaint Closure date3 | *****                       |
| » No. of Non-working days in between      | 0                           |
| No. of working days in downtime           | 0                           |
| Stand alone PC downtime details           |                             |
| PC downtime Complaint logged date1        |                             |
| » PC downtime Complaint Closure date1     |                             |
| PC downtime Complaint logged date2        |                             |
| PC downtime Complaint Closure date2       |                             |
| PC downtime Complaint logged date3        |                             |
| PC downtime Complaint Closure date3       |                             |
| No. of Non-working days in between        | 0                           |
| No. of working days in downtime           | 0                           |
| UPS downtime details                      |                             |
| UPS downtime Complaint logged date1       |                             |
| UPS downtime Complaint Closure date1      |                             |
| UPS downtime Complaint logged date2       |                             |
| UPS downtime Complaint Closure date2      | -meinel annere              |
| UPS downtime Complaint logged date3       |                             |
| UPS downtime Complaint Closure date3      | Street Street               |
| No. of Non-working days in between        | 0                           |
| No. of working days in downtime           | 0                           |
| Genset downtime details                   | an han the second           |

| » UPS downtime Complaint logged date1                                       |                                                                                                    |
|-----------------------------------------------------------------------------|----------------------------------------------------------------------------------------------------|
| » UPS downtime Complaint Closure date1                                      |                                                                                                    |
| » UPS downtime Complaint logged date2                                       |                                                                                                    |
| » UPS downtime Complaint Closure date2                                      | and the second second s |
| » UPS downtime Complaint logged date3                                       | white measurements and                                                                                                    |
| » UPS downtime Complaint Closure date3                                      | ana ana ana ana ana ang ang ang ang ang                                                                                                    |
| » No. of Non-working days in between                                        |                                                                                                    |
| » No. of working days in downtime                                           | 0                                                                                                    |
| Integrated Computer Projector dov                                           | 0<br>Whitime details                                                                                                    |
| » Projector downtime Complaint logged date1                                 | untime details                                                                                                    |
| » Projector downtime Complaint Closure date1                                |                                                                                                    |
| » Projector downtime Complaint logged date2                                 | a ha a sha a sa a sa a sa a sa a sa a s                                                                                                    |
| » Projector downtime Complaint Closure date2                                |                                                                                                    |
| » Projector downtime Complaint logged date3                                 | The second second                                                                                                    |
| » Projector downtime Complaint Closure date3                                |                                                                                                    |
| » No. of Non-working days in between                                        |                                                                                                    |
| » No. of working days in downtime                                           | 0                                                                                                    |
| Printer downtime details                                                    | 0                                                                                                    |
| » Printer downtime Complaint logged date1                                   | S                                                                                                    |
| » Printer downtime Complaint Closure date1                                  |                                                                                                    |
| » Printer downtime Complaint logged date2                                   | 17 March 19 10 10 10 10                                                                                                    |
| » Printer downtime Complaint Closure date2                                  | /                                                                                                    |
| » Printer downtime Complaint logged date3                                   | THE R PARTY NAME                                                                                                    |
| » Printer downtime Complaint Closure date3                                  |                                                                                                    |
| » No. of Non-working days in between                                        |                                                                                                    |
| » No. of working days in downtime                                           | 0                                                                                                    |
|                                                                             | 0                                                                                                    |
| Interactive White Board (IWB) down<br>» IWB downtime Complaint logged date1 | time details                                                                                                    |
| » IWB downtime Complaint Closure date1                                      |                                                                                                    |
| » IWB downtime Complaint logged date2                                       |                                                                                                    |
| » IWB downtime Complaint Closure date2                                      |                                                                                                    |
| » IWB downtime Complaint logged date3                                       | 00110111010101010                                                                                                    |
| » IWB downtime Complaint Closure date3                                      |                                                                                                    |
| » No. of Non-working days in between                                        |                                                                                                    |
| » No. of working days in downtime                                           | 0                                                                                                    |
|                                                                             | . 0                                                                                                    |
| Servo stabilizer downtime deta                                              | ails                                                                                                    |
| » stabilizer downtime Complaint logged date1                                |                                                                                                    |
| " stabilizer downtime Complaint Closure date1                               |                                                                                                    |
| stabilizer downtime Complaint logged date?                                  | And a second second second second                                                                                                    |
| stabilizer downtime Complaint Closure date?                                 | A Contract of Contract of Cont |
| stabilizer downtime Complaint logged date3                                  |                                                                                                    |

| » stabilizer downtime Complaint Closure date3 |                           |
|-----------------------------------------------|---------------------------|
| » No. of Non-working days in between          | 0                         |
| » No. of working days in downtime             | 0                         |
| Switch, Networking Components and other pe    | ripheral downtime details |
| » peripheral downtime Complaint logged date1  |                           |
| » peripheral downtime Complaint Closure date1 |                           |
| » peripheral downtime Complaint logged date2  |                           |
| » peripheral downtime Complaint Closure date2 |                           |
| » peripheral downtime Complaint logged date3  |                           |
| » peripheral downtime Complaint Closure date3 |                           |
| » No. of Non-working days in between          | 0                         |
| » No. of working days in downtime             | 0                         |

1.1

Signature of Head Master/Mistress with Seal